## **Boolean and Vector Space Retrieval Models**

• CS 290N

•Some of slides from R. Mooney (UTexas), J. Ghosh (UT ECE), D. Lee (USTHK).

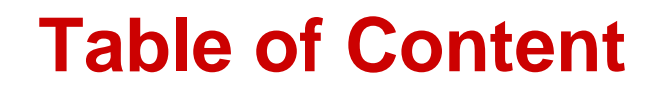

**Which results satisfy the query constraint?**

- **Boolean model**
- **Statistical vector space model**

## **Retrieval Models**

- **A retrieval model specifies the details of:**
	- **Document representation**
	- **Query representation**
	- **Retrieval function: how to find relevant** results
- **Determines a notion of relevance.**
	- Notion of relevance can be binary or continuous

### **Classes of Retrieval Models**

- **Boolean models (set theoretic)**
	- **Extended Boolean**
- **Vector space models (statistical/algebraic)**
	- **Generalized VS**
	- **Latent Semantic Indexing**
- **Probabilistic models**

### **Retrieval Tasks**

- **Ad hoc retrieval: Fixed document corpus, varied queries.**
- **Filtering: Fixed query, continuous document stream.**
	- User Profile: A model of relative static preferences.
	- Binary decision of relevant/not-relevant.

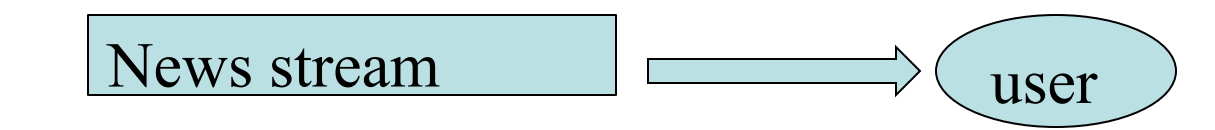

• **Routing: Same as filtering but continuously supply ranked lists rather than binary filtering.**

# **Common Document**

### **Preprocessing Steps**

- Strip unwanted characters/markup (e.g. HTML tags, punctuation, numbers, etc.).
- Break into tokens (keywords) on whitespace.
- Possibly use stemming and remove common stopwords (e.g. a, the, it, etc.).
- Detect common phrases (possibly using a domain specific dictionary).
- Build inverted index (keyword  $\rightarrow$  list of docs containing it).

# **Boolean Model**

- **A document is represented as a set of keywords.**
- **Queries are Boolean expressions of keywords, connected by AND, OR, and NOT, including the use of brackets to indicate scope.**
	- [[Rio & Brazil] | [Hilo & Hawaii]] & hotel & !Hilton
- **Output: Document is relevant or not. No partial matches or ranking.**
- **Popular retrieval model because:**
	- **Easy to understand for simple queries.**
	- Clean formalism.
- Boolean models can be extended to include ranking.

#### **Query example: Shakespeare plays**

- **Which plays of Shakespeare contain the words**  *Brutus AND Caesar* **but** *NOT Calpurnia***?**
- **Could grep all of Shakespeare's plays for** *Brutus* **and** *Caesar,* **then strip out lines containing**  *Calpurnia***?**
	- Slow (for large corpora)
	- *NOT Calpurnia* is non-trivial
	- Other operations (e.g., find the phrase *Romans and countrymen*) not feasible

#### **Term-document incidence**

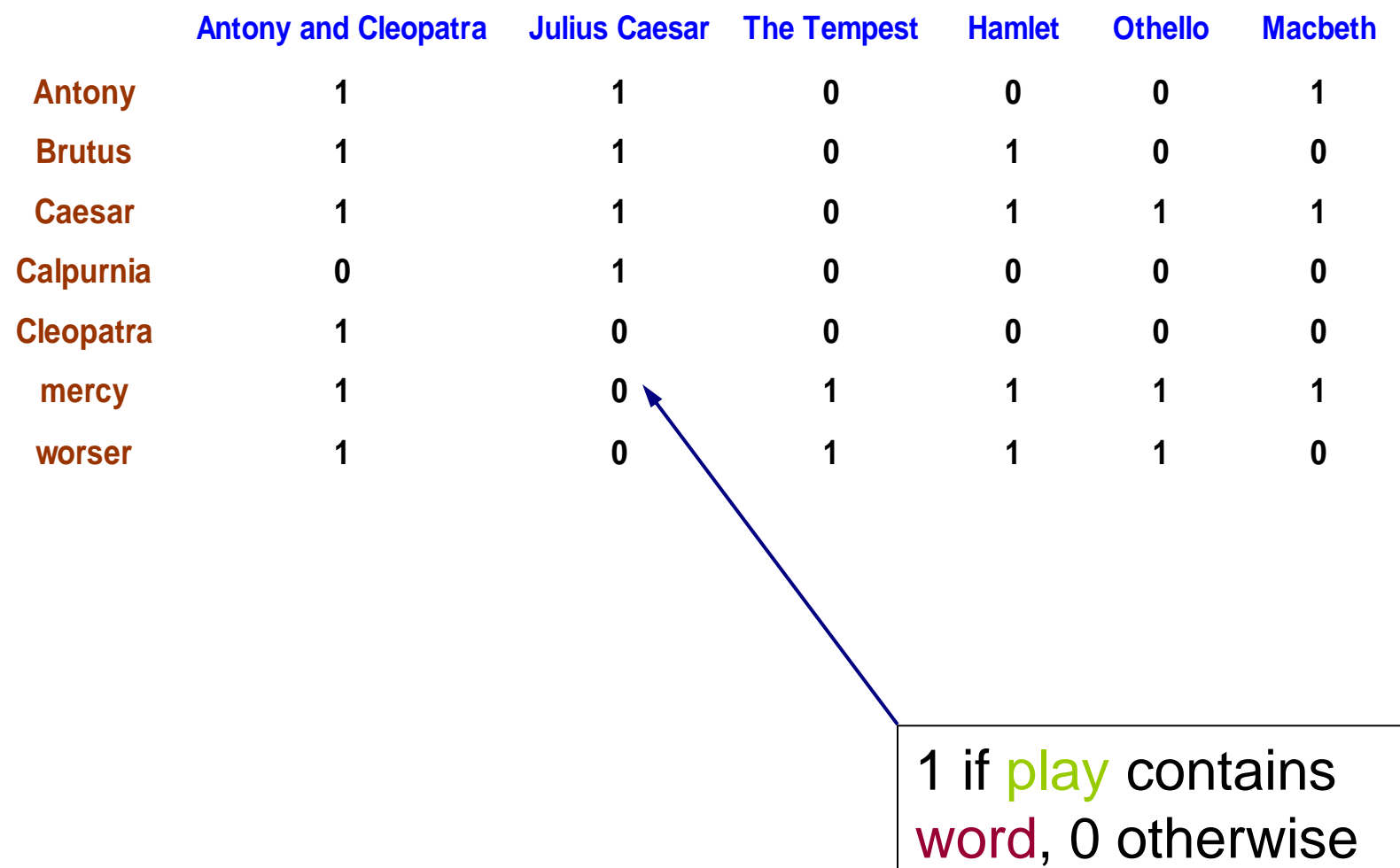

#### **Incidence vectors**

- **So we have a 0/1 vector for each term.**
- **To answer query: take the vectors for** *Brutus, Caesar* **and** *Calpurnia* **(complemented) bitwise**  *AND***.**
- **110100** *AND* **110111** *AND* **101111 = 100100.**

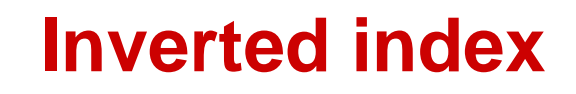

• **For each term** *T***, must store a list of all documents that contain** *T***.**

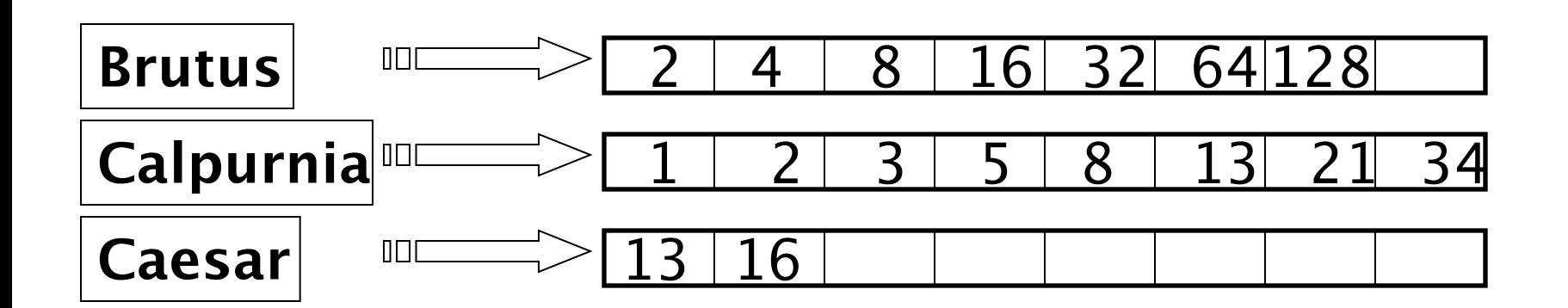

What happens if the word Caesar is added to document 14?

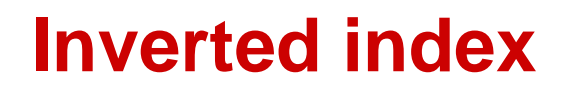

• **Linked lists generally preferred to arrays**

- Dynamic space allocation
- Insertion of terms into documents easy
- Space overhead of pointers

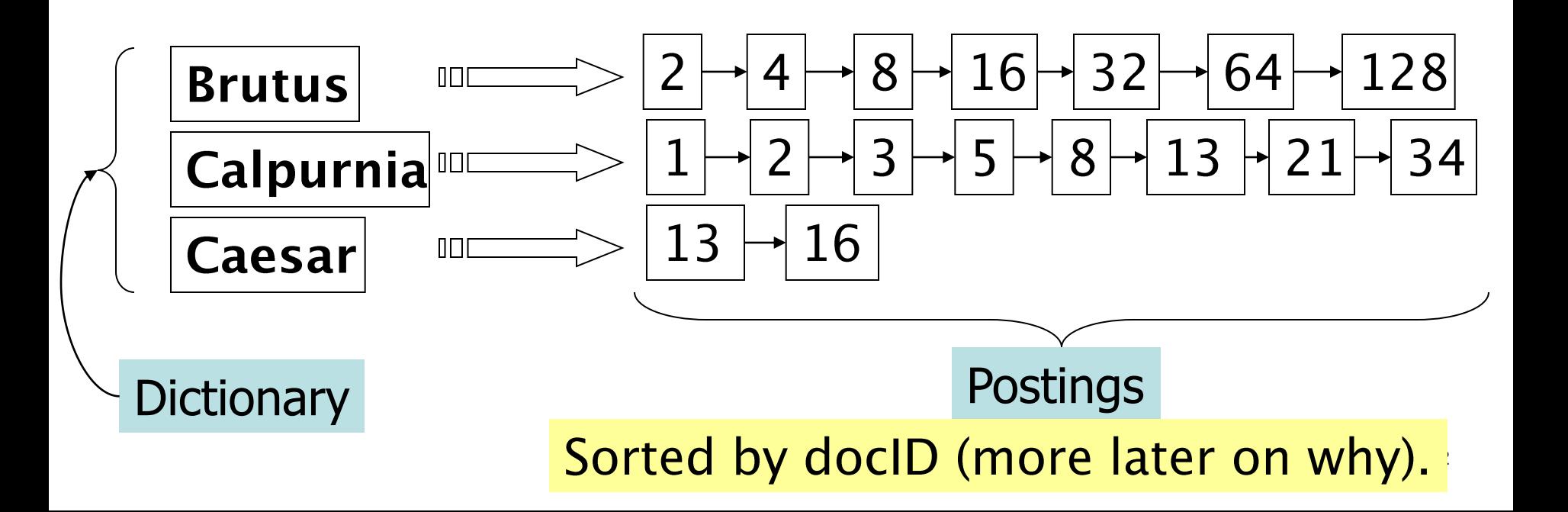

#### **Inverted index construction**

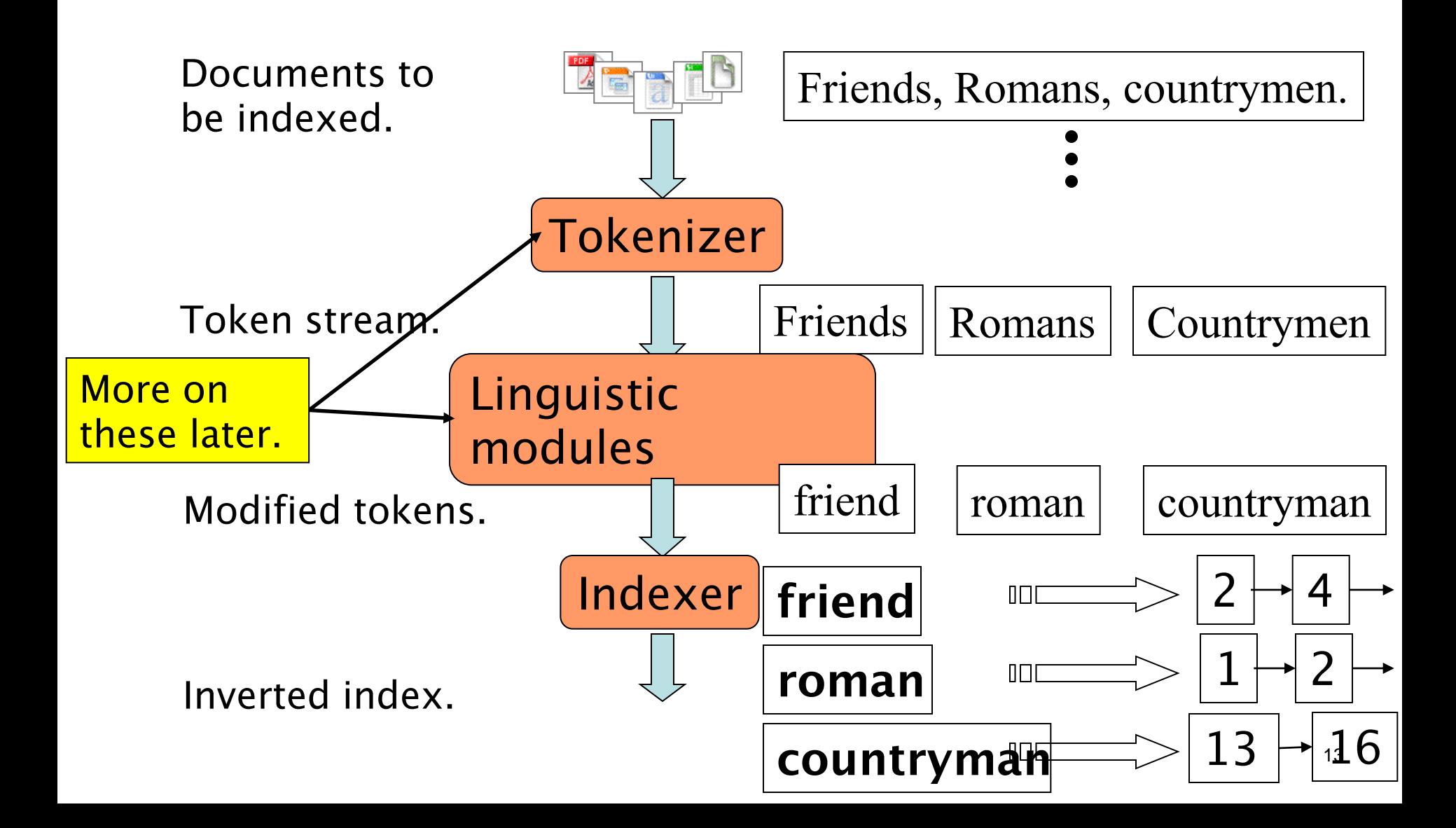

#### **Discussions**

- **Which terms in a doc do we index?**
	- All words or only "important" ones?
- **Stopword list: terms that are so common** 
	- they MAY BE ignored for indexing.
	- *e.g*., *the, a, an, of, to* …
	- **-** language-specific.
	- May have to be included for general web search
- **How do we process a query?**
	- **What kinds of queries can we process?**

#### **Query processing**

- **Consider processing the query:** *Brutus AND Caesar*
	- **Locate** *Brutus* in the Dictionary;
		- Retrieve its postings.
	- **Locate** *Caesar* in the Dictionary;
		- Retrieve its postings.
	- **"Merge" the two postings:**

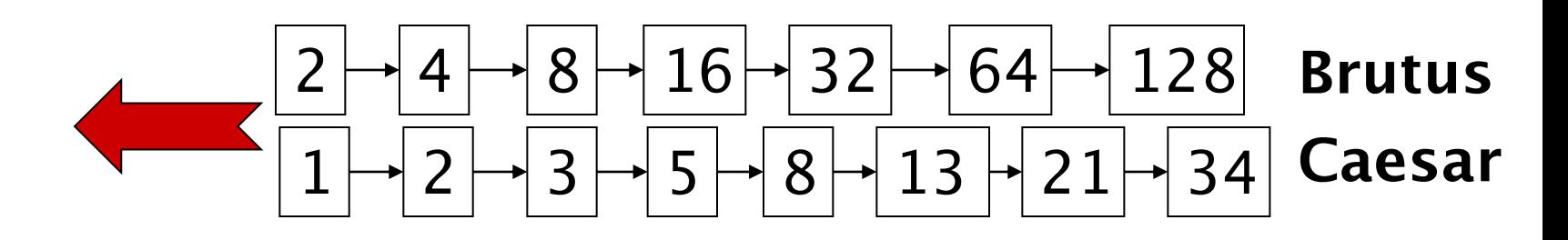

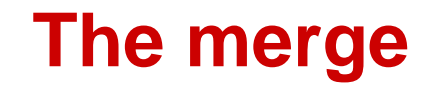

• **Walk through the two postings simultaneously, in time linear in the total number of postings entries**

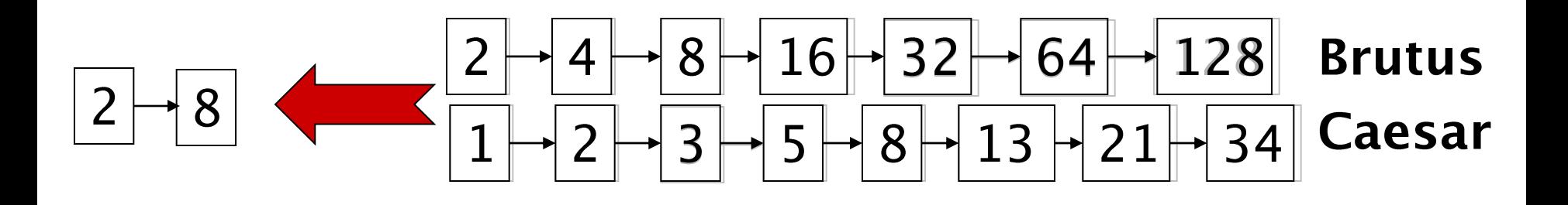

If the list lengths are m and n, the merge takes  $O(m+n)$ operations. Crucial: postings sorted by docID.

#### **Example: WestLaw http://www.westlaw.com/**

- **Largest commercial (paying subscribers) legal search service (started 1975; ranking added 1992)**
- **Majority of users** *still* **use boolean queries**
- **Example query:**
	- **What is the statute of limitations in cases involving** the federal tort claims act?
	- **LIMIT! /3 STATUTE ACTION /S FEDERAL /2 TORT** /3 CLAIM
- **Long, precise queries; proximity operators; incrementally developed; not like web search**
	- **Professional searchers (e.g., Lawyers) still like** Boolean queries:
	- **You know exactly what you're getting.**

#### **More general merges**

• **Exercise: Adapt the merge for the queries:** *Brutus AND NOT Caesar Brutus OR NOT Caesar*

**Can we still run through the merge in time O(***m+n***)?**

### **Boolean Models Problems**

- **Very rigid: AND means all; OR means any.**
- **Difficult to express complex user requests.**
- **Difficult to control the number of documents retrieved.**
	- **All matched documents will be returned.**
- **Difficult to rank output.**
	- **All matched documents logically satisfy the query.**
- **Difficult to perform relevance feedback.**
	- **If a document is identified by the user as relevant or** irrelevant, how should the query be modified?

### **Statistical Retrieval Models**

- **A document is typically represented by a** *bag of words* **(unordered words with frequencies).**
- **Bag = set that allows multiple occurrences of the same element.**
- **User specifies a set of desired terms with optional weights:**
	- Weighted query terms:

 $Q = \langle$  database 0.5; text 0.8; information 0.2 >

- **Unweighted query terms:** 
	- $Q =$  < database; text; information >
- No Boolean conditions specified in the query.

## **Statistical Retrieval**

- **Retrieval based on** *similarity* **between query and documents.**
- **Output documents are ranked according to similarity to query.**
- **Similarity based on occurrence**  *frequencies* **of keywords in query and document.**
- **Automatic relevance feedback can be supported:**
	- Relevant documents "added" to query.
	- **Irrelevant documents "subtracted" from query.**

### **The Vector-Space Model**

- **Assume** *t* **distinct terms remain after preprocessing; call them index terms or the vocabulary.**
- **These "orthogonal" terms form a vector space.** Dimension  $= t = |vocabulary|$
- **Each term,** *i***, in a document or query,** *j***, is given a real-valued weight,** *wij.*
- **Both documents and queries are expressed as t-dimensional vectors:**

$$
d_j = (w_{1j}, w_{2j}, \ldots, w_{tj})
$$

### **Document Collection**

- **A collection of** *n* **documents can be represented in the vector space model by a term-document matrix.**
- **An entry in the matrix corresponds to the "weight" of a term in the document; zero means the term has no significance in the document or it simply doesn't exist in the document.**

| $T_1$ | $T_2$    | ...      | $T_t$ |          |          |
|-------|----------|----------|-------|----------|----------|
| $D_1$ | $W_{11}$ | $W_{21}$ | ...   | $W_{t1}$ |          |
| $D_2$ | $W_{12}$ | $W_{22}$ | ...   | $W_{t2}$ |          |
| ...   | ...      | ...      | ...   |          |          |
| ...   | ...      | ...      | ...   |          |          |
| ...   | ...      | ...      | ...   |          |          |
| $D_n$ | $W_{1n}$ | $W_{2n}$ | ...   | ...      | $W_{tn}$ |

#### **Graphic Representation**

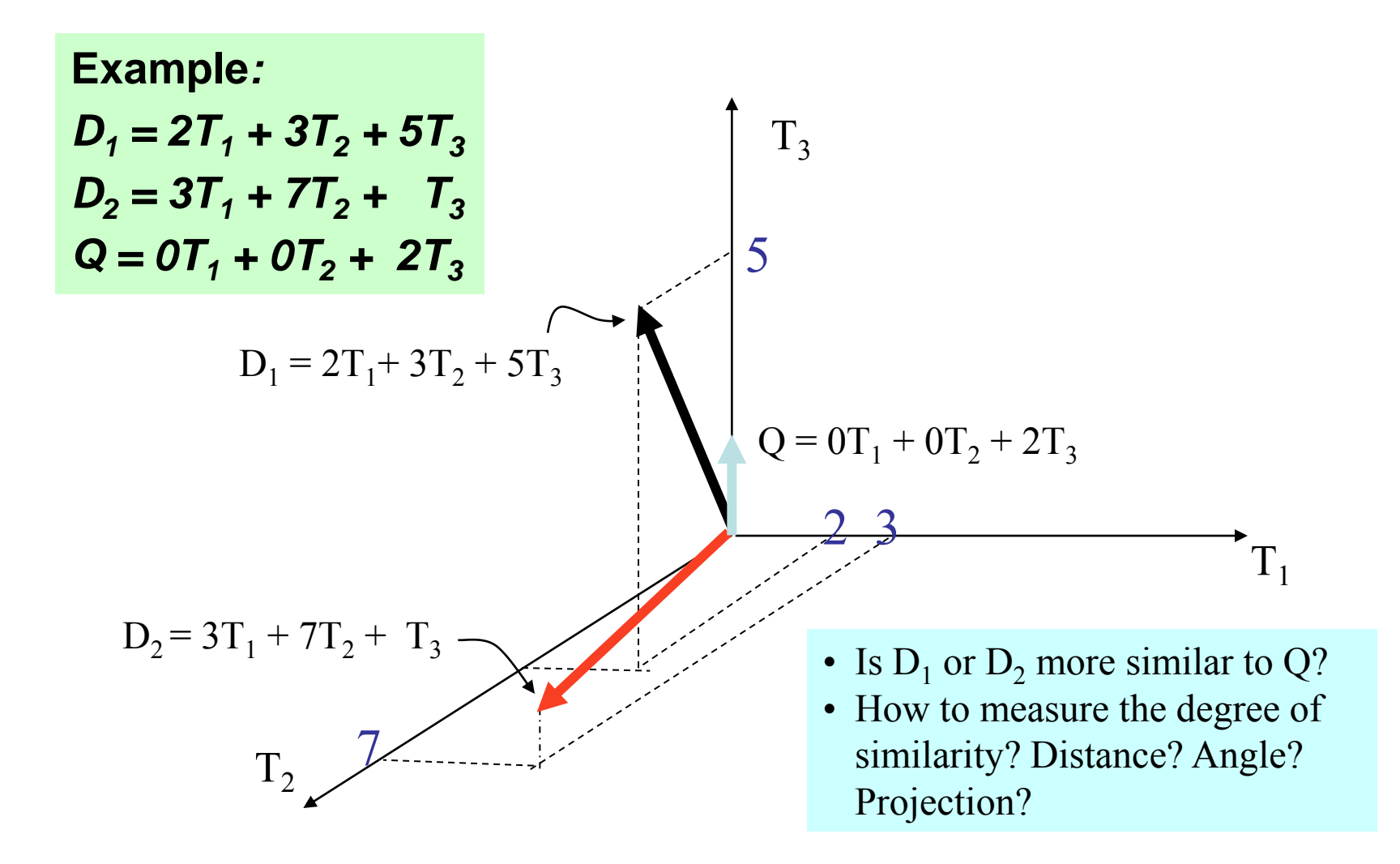

# **Issues for Vector Space Model**

- **How to determine important words in a document?**
	- Word n-grams (and phrases, idioms,...)  $\rightarrow$  terms
- **How to determine the degree of importance of a term within a document and within the entire collection?**
- **How to determine the degree of similarity between a document and the query?**
- **In the case of the web, what is a collection and what are the effects of links, formatting information, etc.?**

# **Term Weights: Term**

#### **Frequency**

• **More frequent terms in a document are more important, i.e. more indicative of the topic.**

 $f_{ij}$ = frequency of term *i* in document *j* 

• **May want to normalize** *term frequency* **(***tf***) across the entire corpus:**

$$
tf_{ij} = f_{ij} / max\{f_{ij}\}
$$

#### **Term Weights: Inverse Document Frequency**

• **Terms that appear in many** *different* **documents are**  *less* **indicative of overall topic.**

 *df <sup>i</sup>* **= document frequency of term** *i* 

- **= number of documents containing term** *i*
- *idf<sup>i</sup>* **= inverse document frequency of term** *i,*

 **= log<sup>2</sup> (***N/ df <sup>i</sup>* **)** 

 **(N: total number of documents)**

- **An indication of a term's** *discrimination* **power.**
- **Log used to dampen the effect relative to** *tf***.**

# **TF-IDF Weighting**

• **A typical combined term importance indicator is**  *tf-idf weighting***:**

 $w_{ij} = tf_{ij}$  *idf*<sub>*i*</sub> = *tf*<sub>*ij*</sub>  $log_2 (N/df_i)$ 

- **A term occurring frequently in the document but rarely in the rest of the collection is given high weight.**
- **Many other ways of determining term weights have been proposed.**
- **Experimentally,** *tf-idf* **has been found to work well.**

#### **Computing TF-IDF -- An Example**

#### **Given a document with term frequencies:**

#### **A(3), B(2), C(1)**

**Assume collection contains 10,000 documents and document frequencies of these terms are:**

 **A(50), B(1300), C(250)**

**Then:**

**A: tf = 3/3; idf = log(10000/50) = 5.3; tf-idf = 5.3**

**B: tf = 2/3; idf = log(10000/1300) = 2.0; tf-idf = 1.3**

**C:**  $tf = 1/3$ ;  $idf = log(10000/250) = 3.7$ ;  $tf-idf = 1.2$ 

# **Similarity Measure**

- **A similarity measure is a function that computes the** *degree of similarity* **between two vectors.**
- **Using a similarity measure between the query and each document:**
	- It is possible to rank the retrieved documents in the order of presumed relevance.
	- It is possible to enforce a certain threshold so that the size of the retrieved set can be controlled.

#### **Similarity Measure - Inner Product**

• **Similarity between vectors for the document** *d<sup>i</sup>* **and query** *q* **can be computed as the vector inner product:**

$$
\mathsf{sim}(d_{j},q)=d_{j} \cdot q=\sum_{i=1}^{t} w_{ij} \cdot w_{iq}
$$

 where *wij* is the weight of term *i* in document *j* and *wiq* is the weight of term *i* in the query

- **For binary vectors, the inner product is the number of matched query terms in the document (size of intersection).**
- **For weighted term vectors, it is the sum of the products of the weights of the matched terms.**

## **Properties of Inner Product**

- **The inner product is unbounded.**
- **Favors long documents with a large number of unique terms.**
- **Measures how many terms matched but not how many terms are** *not* **matched.**

#### **Inner Product -- Examples**

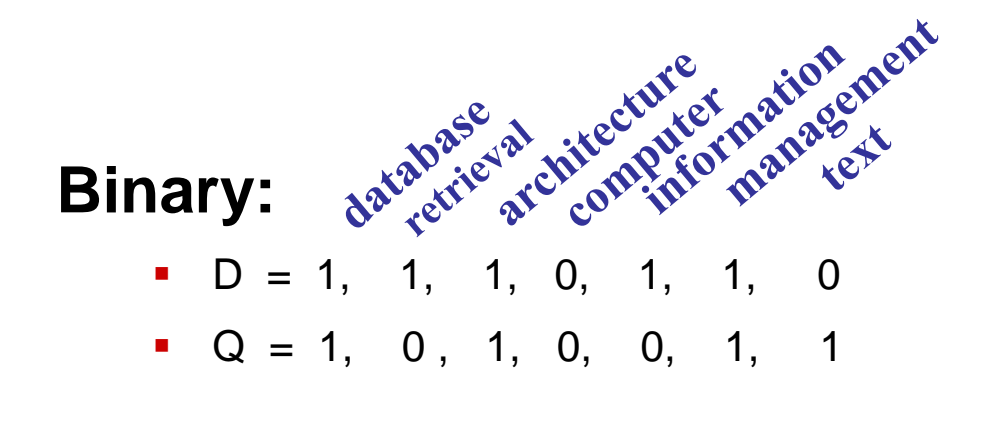

#### $sim(D, Q) = 3$

#### Weighted:  $D_1 = 2T_1 + 3T_2 + 5T_3$   $D_2 = 3T_1 + 7T_2 + 1T_3$  $Q = 0T_1 + 0T_2 + 2T_3$

$$
\text{sim}(D_1, Q) = 2*0 + 3*0 + 5*2 = 10
$$
  
\n
$$
\text{sim}(D_2, Q) = 3*0 + 7*0 + 1*2 = 2
$$

### **Cosine Similarity Measure**

- **Cosine similarity measures the cosine of the angle between two vectors.**
- **Inner product normalized by the vector lengths.** *t*

$$
\overrightarrow{d}_j \cdot \overrightarrow{q}_j = \frac{\sum_{i=1}^t (w_{ij} \cdot w_{iq})}{\left|\overrightarrow{d}_j\right| \cdot \left|\overrightarrow{q}\right|} = \frac{\sum_{i=1}^t (w_{ij} \cdot w_{iq})}{\sqrt{\sum_{i=1}^t w_{ij}^2 \cdot \sum_{i=1}^t w_{iq}^2}} \sqrt{\frac{\theta_2}{D_2}}
$$

 $D_1 = 2T_1 + 3T_2 + 5T_3$   $CosSim(D_1, Q) = 10 / \sqrt{(4+9+25)(0+0+4)} = 0.81$  $D_2 = 3T_1 + 7T_2 + 1T_3$   $CosSim(D_2, Q) = 2 / \sqrt{(9+49+1)(0+0+4)} = 0.13$  $Q = 0T_1 + 0T_2 + 2T_3$ 

 $D_1$  is 6 times better than  $D_2$  using cosine similarity but only 5 times better using inner product.

 $t_1^{'}$ 

 $t_{3}$ 

Q

 $D_1$ 

 $\theta_1$ 

### **Comments on Vector Space**

#### **Models**

- **Simple, mathematically based approach.**
- **Considers both local (***tf***) and global (***idf***) word occurrence frequencies.**
- **Provides partial matching and ranked results.**
- **Tends to work quite well in practice despite obvious weaknesses.**
- **Allows efficient implementation for large document collections.**

## **Problems with Vector Space**

**Model**

- **Missing semantic information (e.g. word sense).**
- **Missing syntactic information (e.g. phrase structure, word order, proximity information).**
- **Assumption of term independence (e.g. ignores synonomy).**
- **Lacks the control of a Boolean model (e.g.,**  *requiring* **a term to appear in a document).**
	- **Given a two-term query "A B", may prefer a** document containing A frequently but not B, over a document that contains both A and B, but both less frequently.